## Laboratório de Introdução à Ciência da Computação I

#### **Programa do Curso**

Prof: Vanderlei Bonato - [vbonato@icmc.usp.br](mailto:vbonato@icmc.usp.br)

01/03/20111 and  $\sim$  1

# Sumário

- Objetivo
- Conteúdo do curso
- Metodologia
- Avaliação
- Presença e prova substitutiva
- Calendário
- Bibliografia
- Página da disciplina
- Contato
- Exercício

**Objetivo** 

• Implementar em laboratório as técnicas de programação apresentadas em Introdução à Ciência da Computação I, utilizando uma linguagem de programação estruturada

#### Conteúdo do curso

- Resolução de problemas e desenvolvimento de programas: análise e solução de problemas, representação e documentação
- Estruturas de programas: decisão e repetição
- Tipos de dados simples
- Modularização de programas: procedimentos, funções e passagem de parâmetros
- Tipos de dados compostos: vetores, matrizes, cadeias de caracteres, registros, conjuntos e estruturas dinâmicas (ponteiros)
- Arquivos
- Depuração de programas

#### Metodologia

• Resolução de exercícios em laboratório

## Avaliação

- Uma prova e um trabalho em grupo
- Haverá um arguição do trabalhos aos membros do grupo pelo professor/aluno PAE
- Cada integrante pode ter nota diversa dos demais, dependendo da sua participação no desenvolvimento do trabalho, demonstrada na apresentação
- Durante as aulas poderá haver exercícios para serem apresentados ao professor no final da mesma

Cálculo da Nota Final

#### Nota Final =  $0,4 * P + 0,6 * T$

Onde:

 $P = Prova$ T = nota do trabalho \* arguição / 10

#### Presença e prova substitutiva

- O controle de presença é um requisito imposto pela USP, assim o controle será feito por meio de listas, como de costume
- NÃO haverá prova substitutiva (sub)

#### **Calendário**

- Total de 16 aulas programadas
- Calendário escolar [http://www.icmc.usp.br/~grad/secretaria/calenda](http://www.icmc.usp.br/~grad/secretaria/calendario.html)  [rio.html](http://www.icmc.usp.br/~grad/secretaria/calendario.html)

## Livro Texto

- ASCENCIO, A. F. G.; CAMPOS, E. A. V. Fundamentos da Programação de Computadores -- Algoritmos, Pascal e C/C++, Prentice Hall, 2003. (2002, 2005, 2008)
- KELLEY, A. A book on C, Addison-Wesley, 2005 (1998)
- Veja ementa da disciplina no sistema Júpiter para mais referências

## Página da disciplina

- <http://wiki.icmc.usp.br/>
- Todo o material apresentado em aula será disponibilizado neste site

#### **Contato**

- Prof. Vanderlei Bonato
	- Sala 3-313 ICMC
	- Ramal: 9626
	- [vbonato@icmc.usp.br](mailto:vbonato@icmc.usp.br)
- PAE Roberto de Medeiros Farias Filho
	- Laboratório 6-205
	- Ramal 9565
	- [rmdff@icmc.usp.br](mailto:rmdff@icmc.usp.br)

### Exercício no Windows

- 1. Logar no Windows (é o padrão que vamos usar)
- 2. Entrar no DEV-C++
- 3. Editar e salvar o programa hello.c
- 4. Compilar/executar
- 5. Copiar em um pen-drive ou enviar por email para si próprio

#### Programa hello.c

```
#include <stdio.h>int main(int argc, char* argv[]){
  printf("Hello USP\n");
}<br>}
```
## Exercício no Linux

- 1. Logar no Linux
- 2. Editar e salvar o programa hello.c
- 3. Compilar/executar gcc hello.c -o hello ./hello

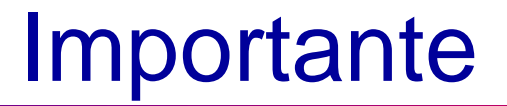

• Não se esqueça de salvar os projetos/exercícios no final da aula em outro lugar, pois não há garantia alguma de que na próxima aula seus dados estarão ainda aqui!

#### Passo a Passo do Hello World

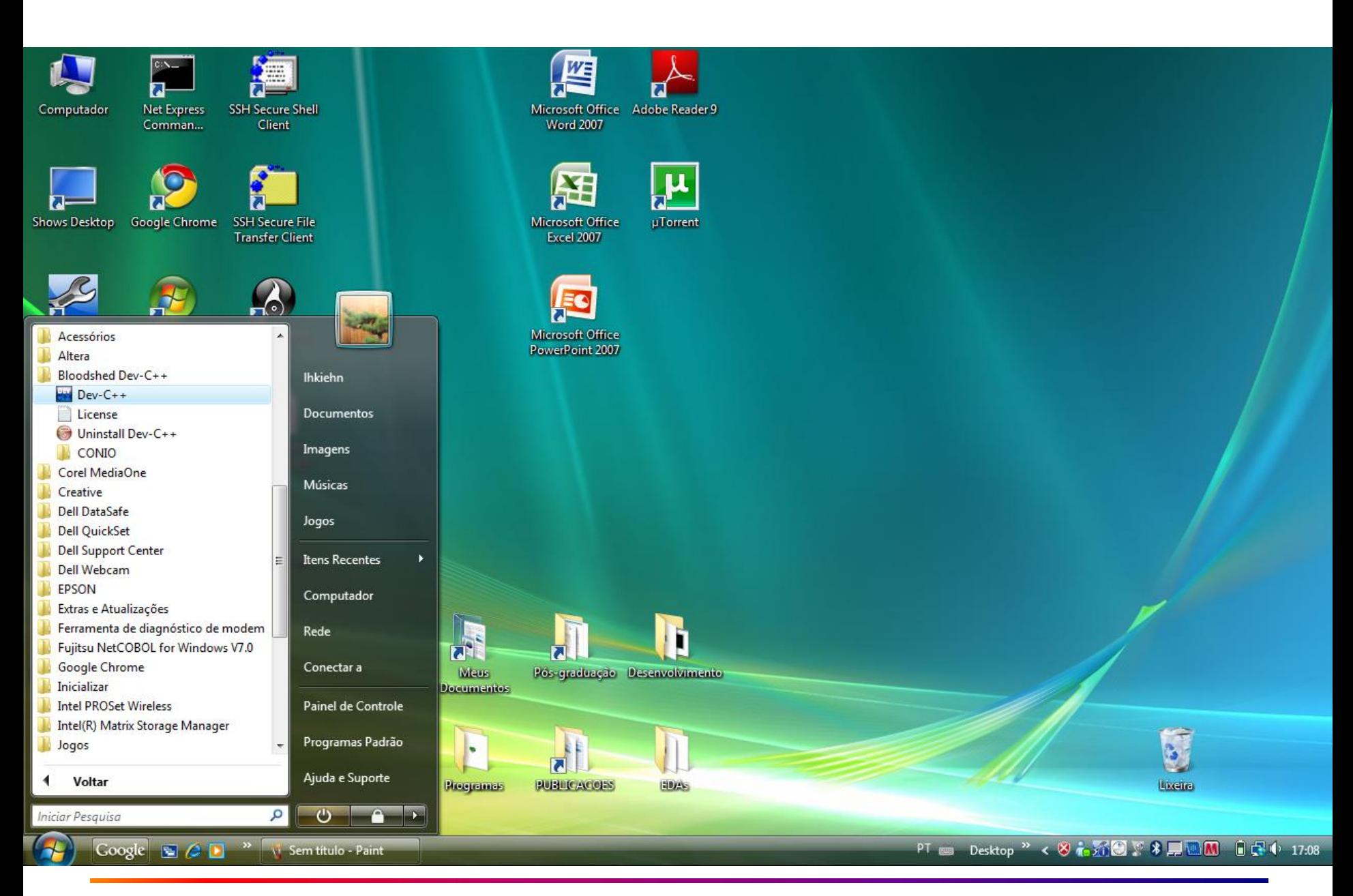

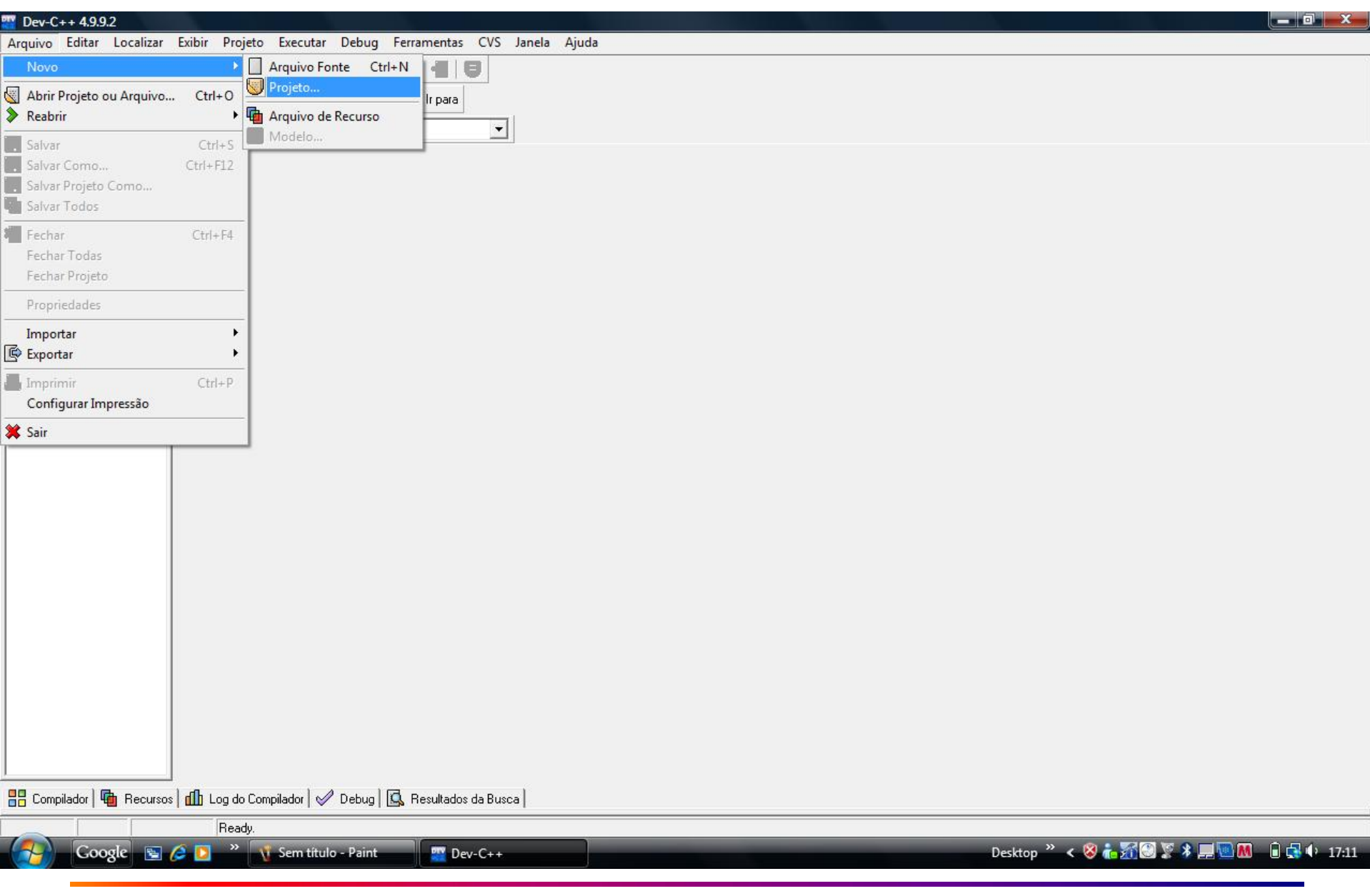

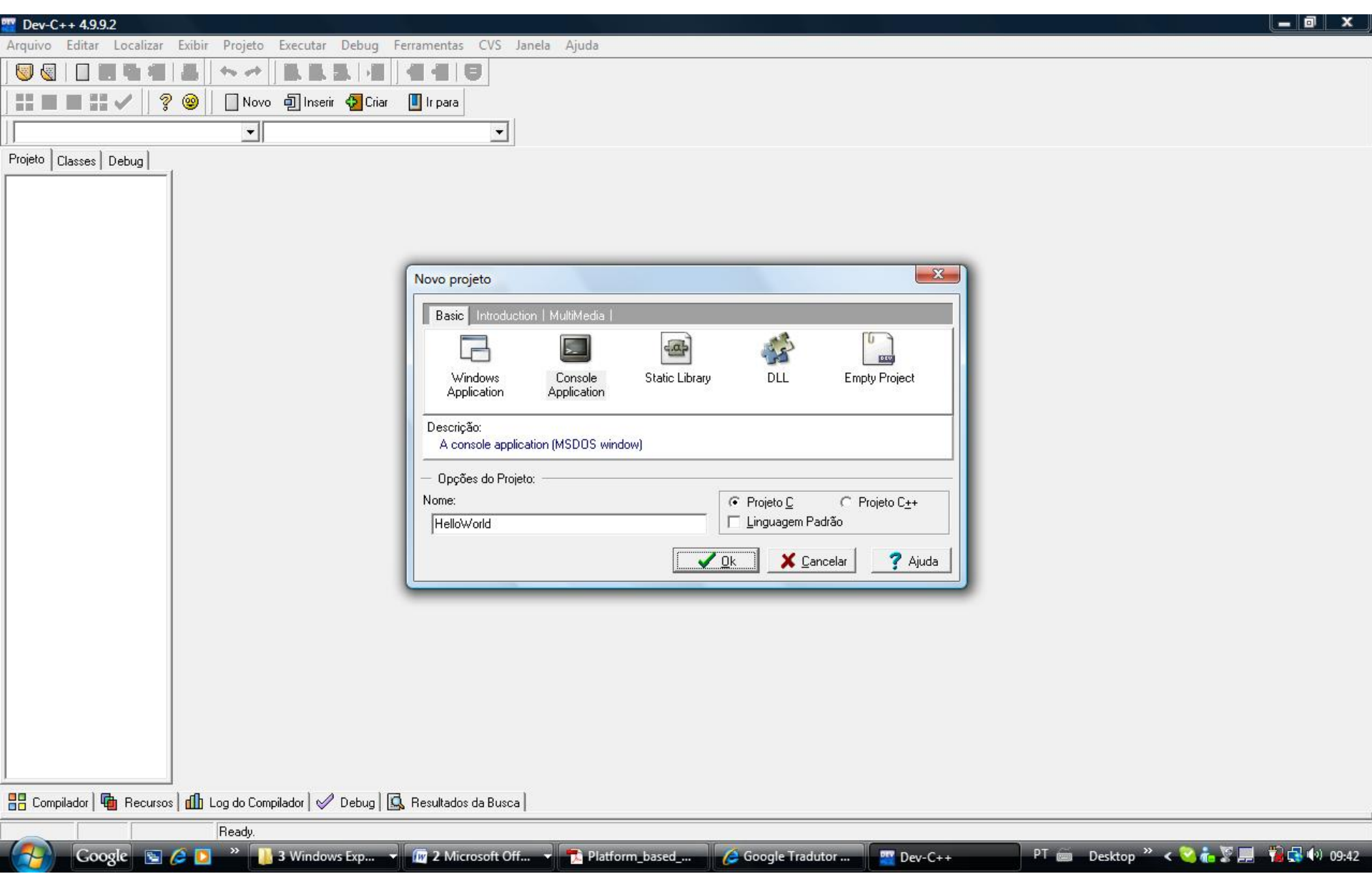

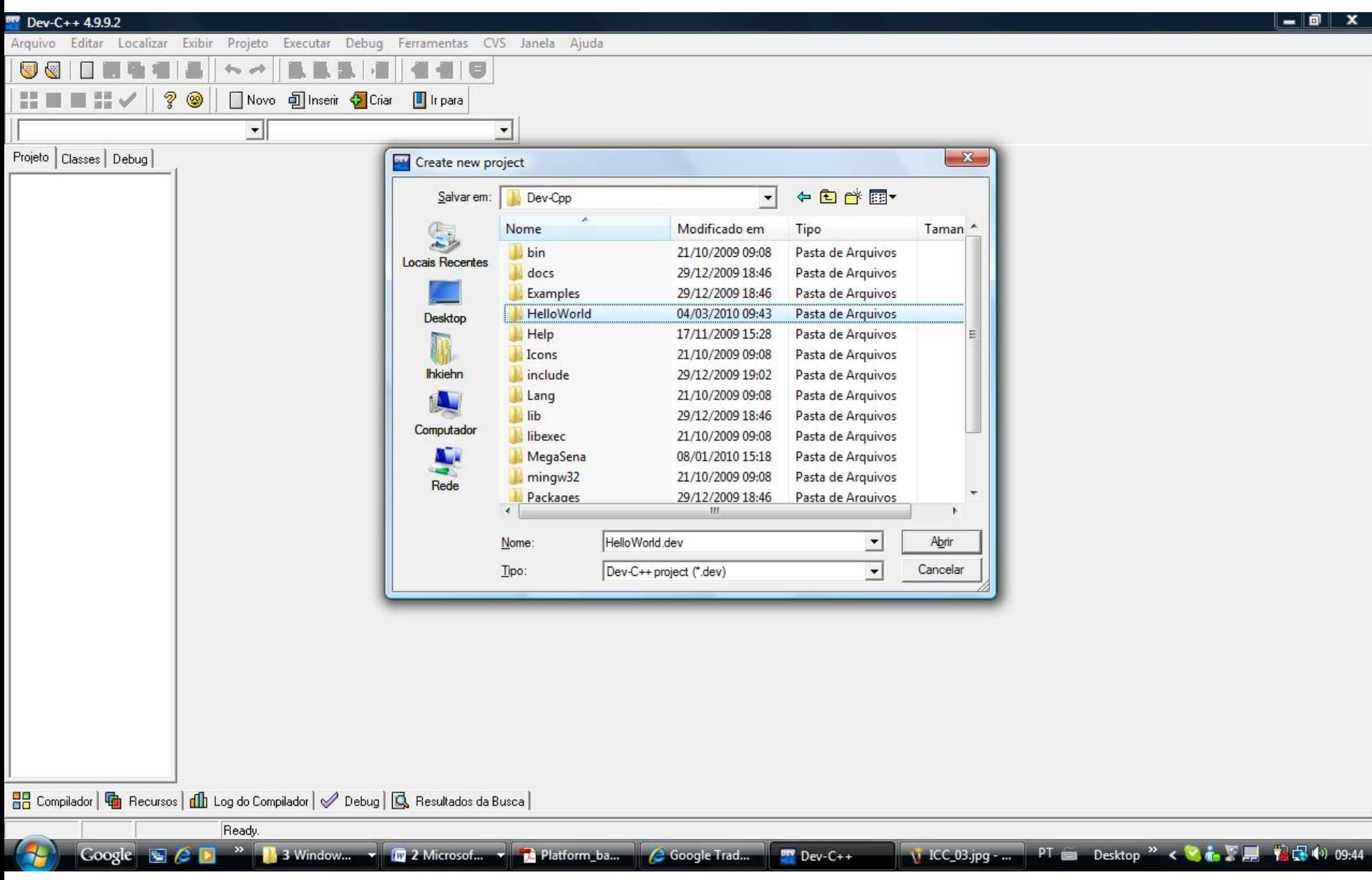

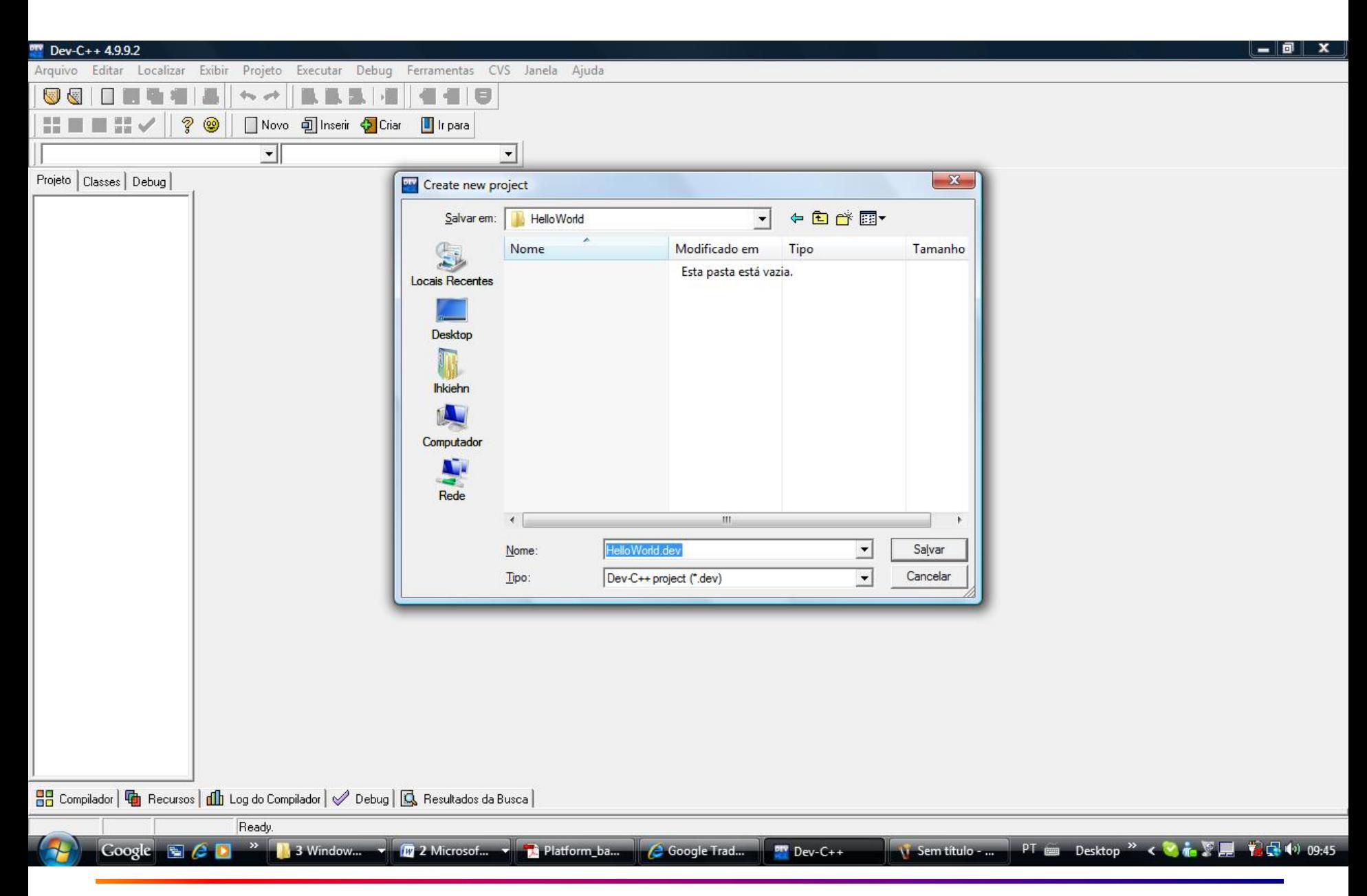

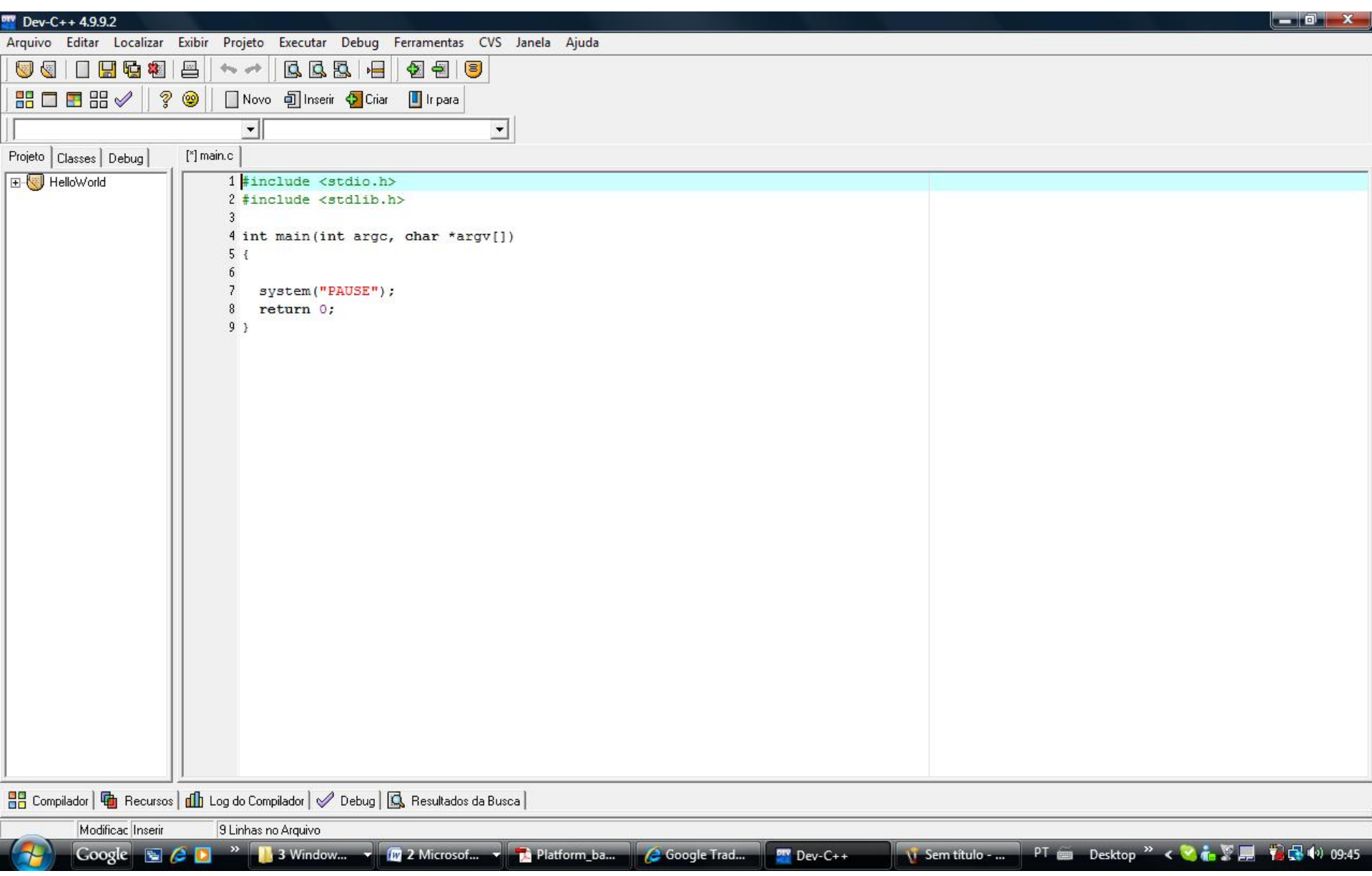

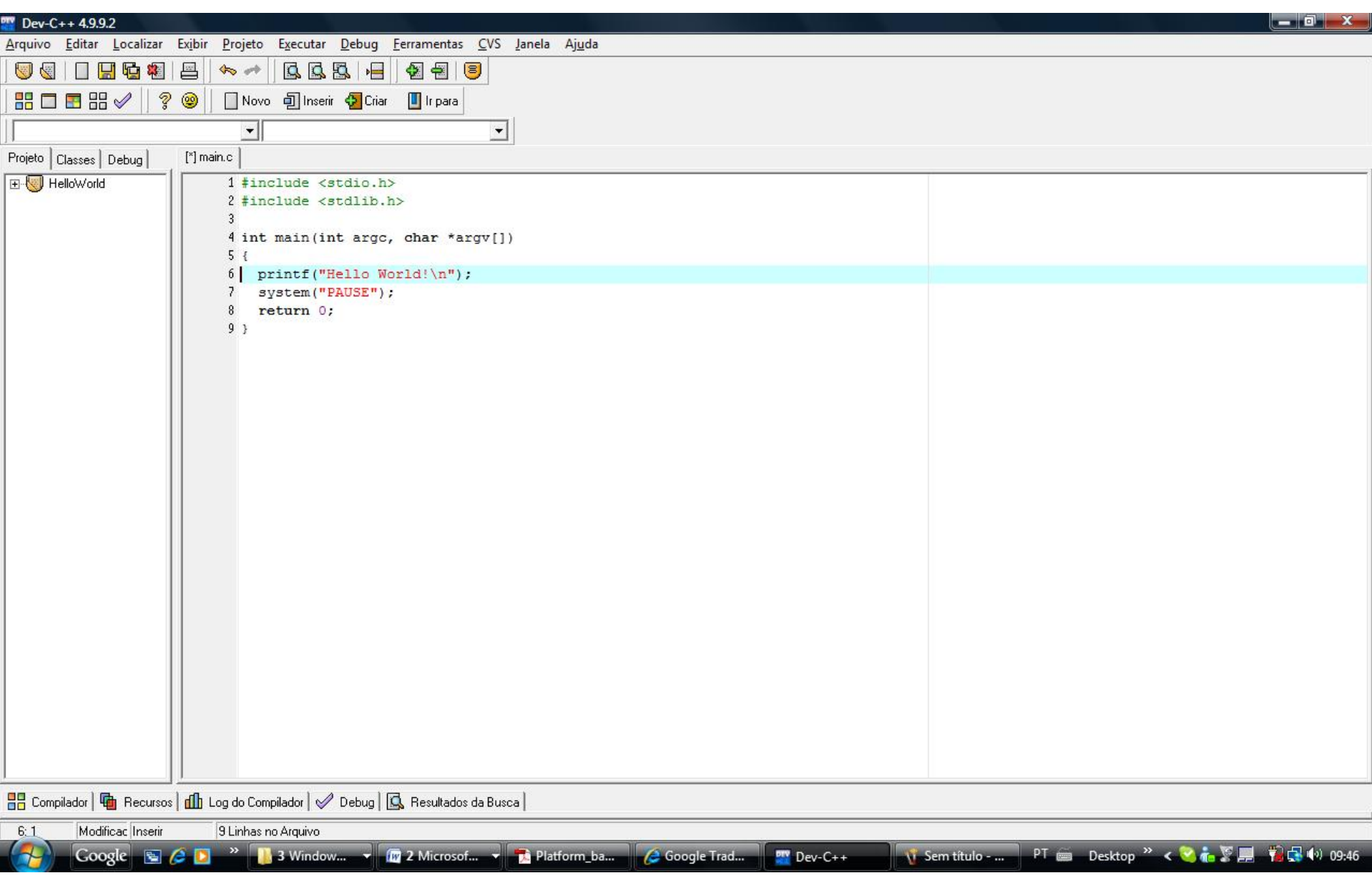

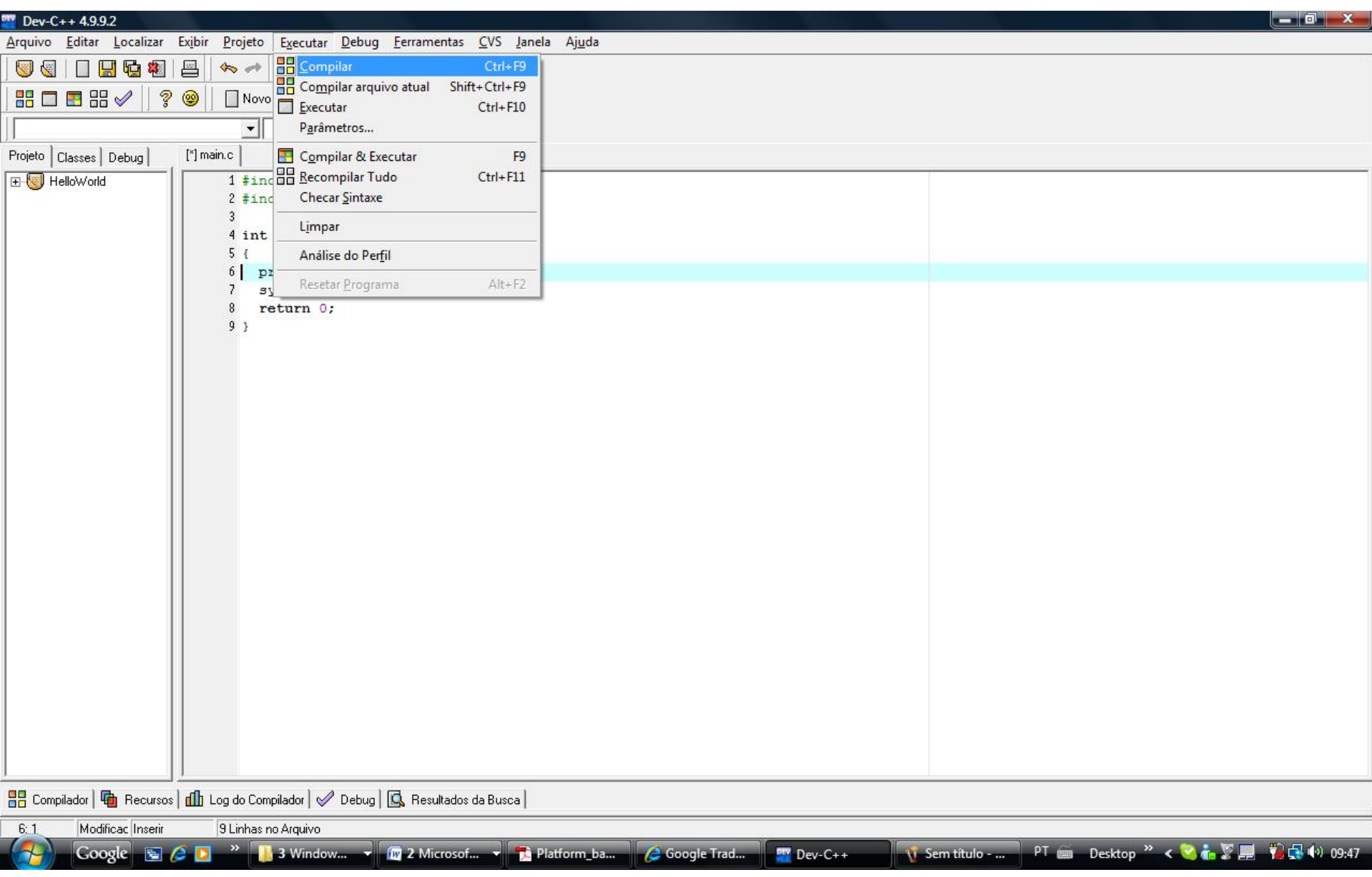

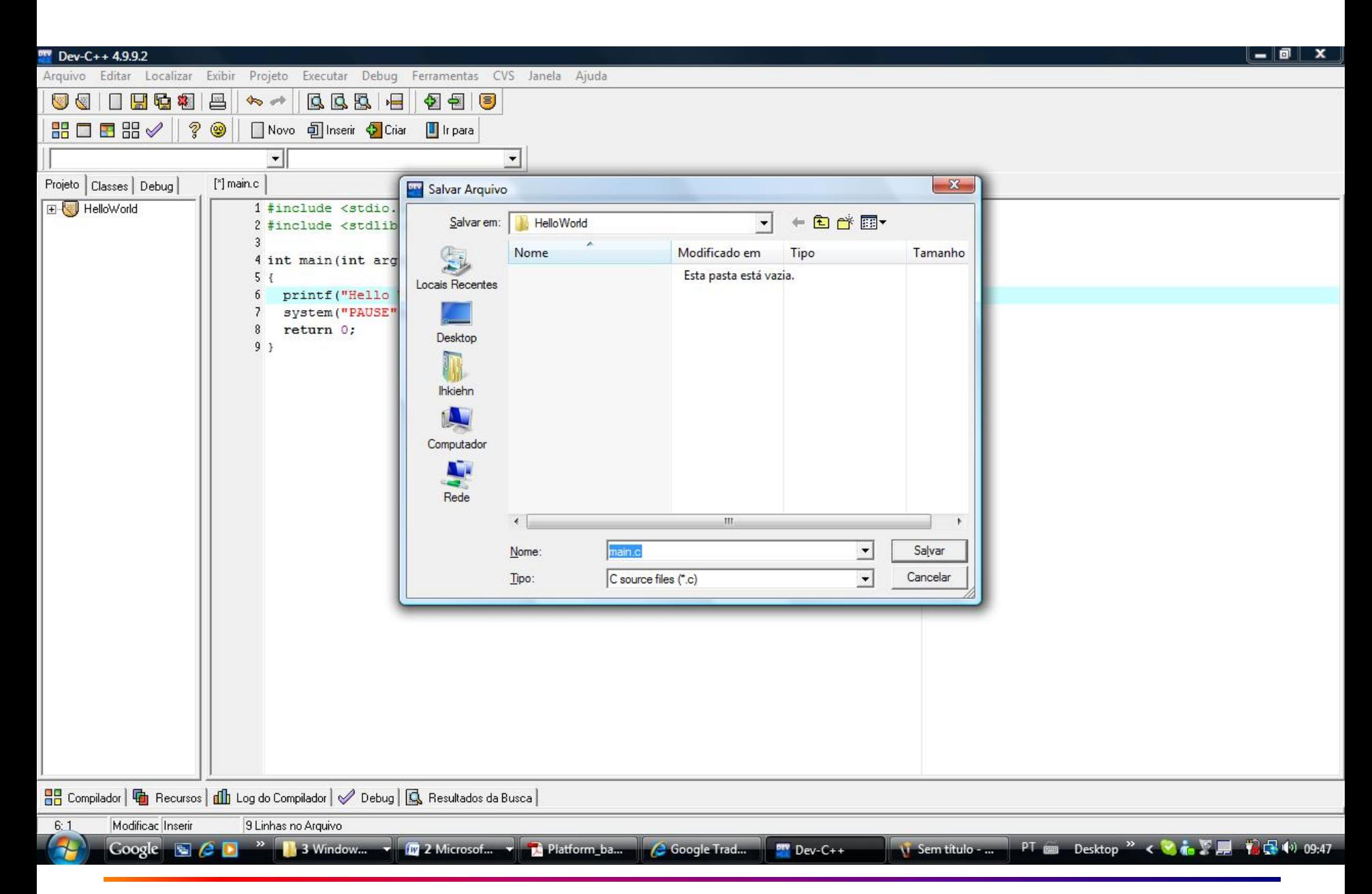

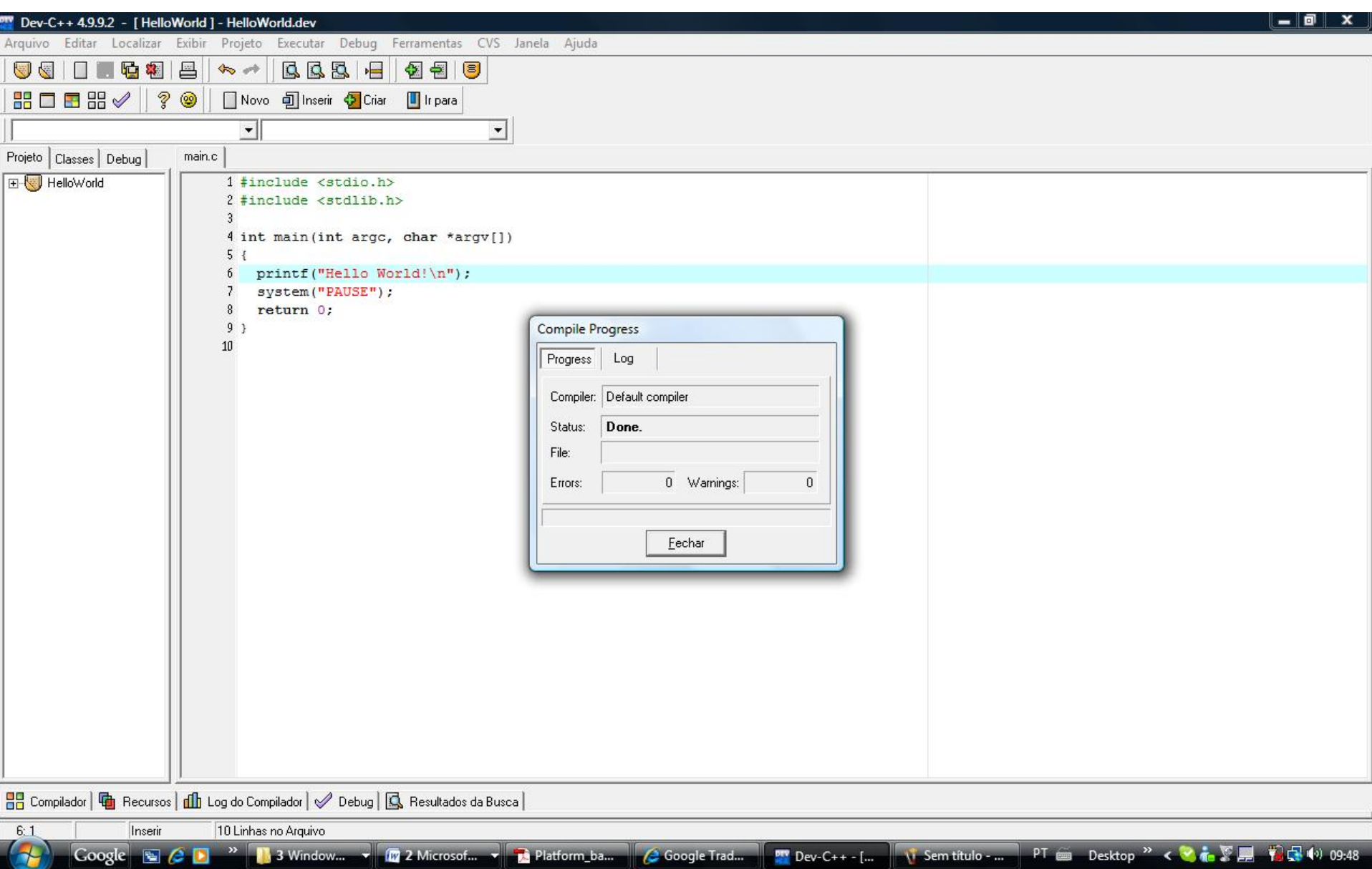

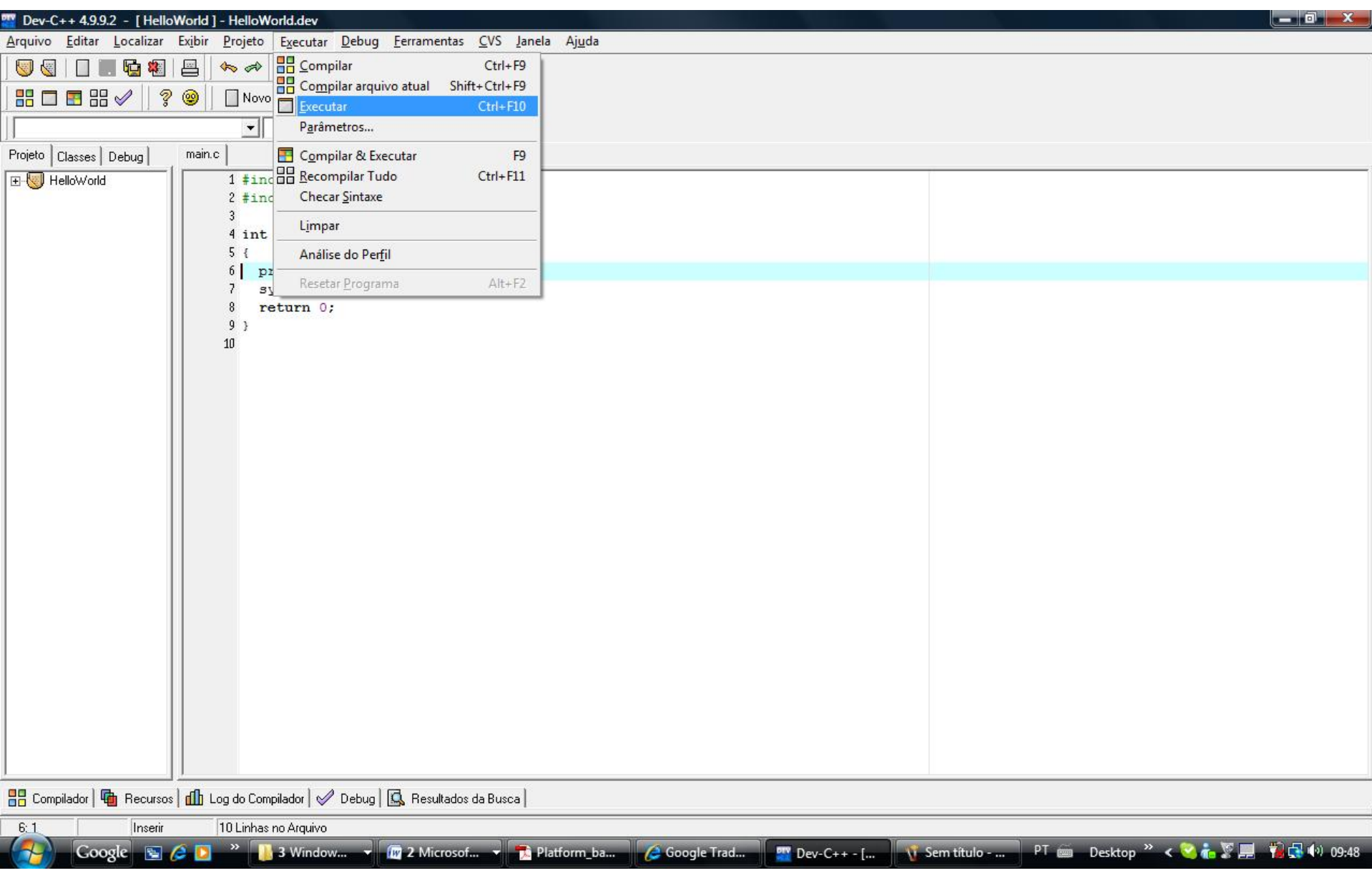

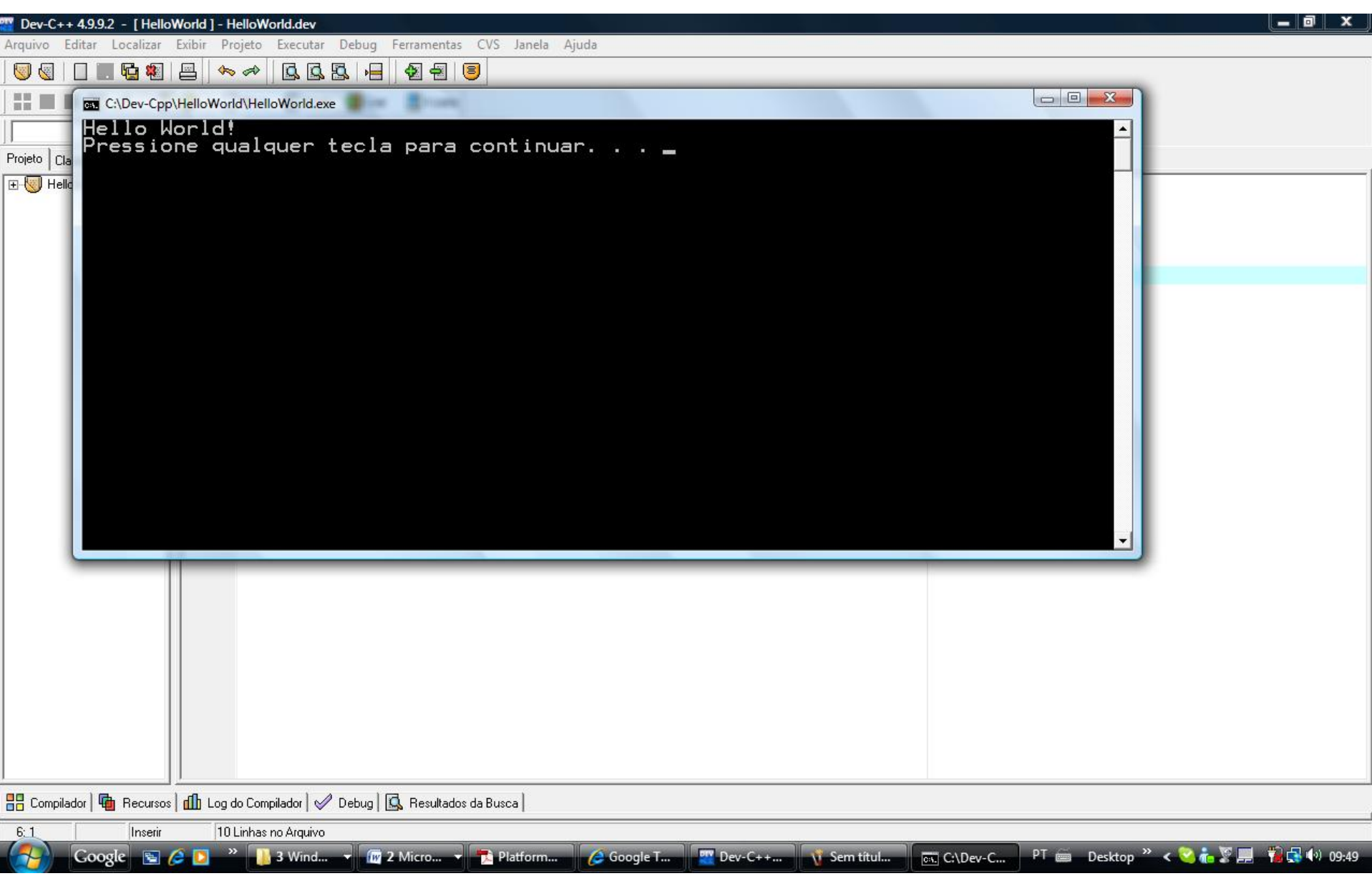